## **MITK Subject / Observer Pattern**

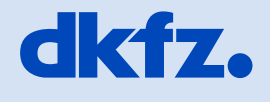

DEUTSCHES<br>
KREBSFORSCHUNGSZENTRUM<br>
IN DER HELMHOLTZ-GEMEINSCHAFT

50 Jahre - Forschen für ein Leben ohne Krebs

 $\bullet$ 

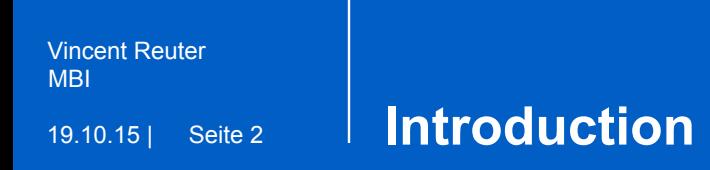

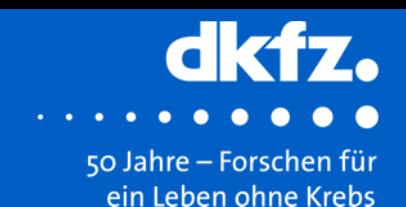

- MITK uses the subject/observer pattern
- many objects (mitk, itk) can trigger events, for which observers can be registered
- example: mitk::PointSet
	- PointSetSizeChangeEvent
	- PointSetAddEvent
	- PointSetMoveEvent
- observers are also known as listeners

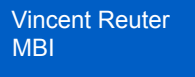

19.10.15 | Seite 3

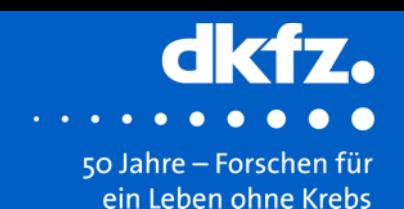

- Principle: a subject triggers an event and you want to handle it by calling a function (callback function)
- What do you need for Implementation?
	- an observer (event listener), a command that is
	- a callback function

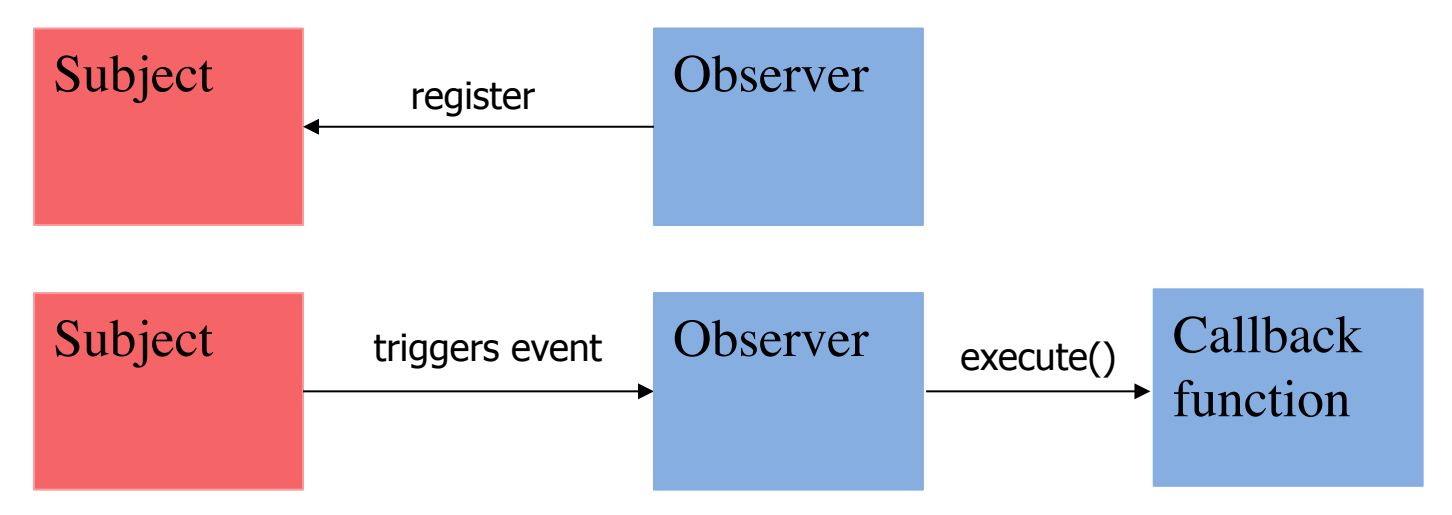

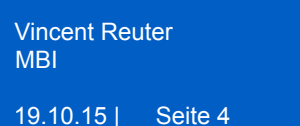

**Observer** 

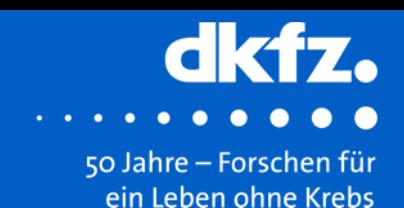

• to handle a certain event of a subject you need to add an observer using the following function

*unsigned long AddObserver(const itk::EventObject & event, itk::Command \*);* 

• observer is not implemented, but notified by itk::Command

mitk::PointSet::Pointer pointSet = mitk::PointSet:: New();

itk::MemberCommand< Self > addPointCommand = itk::MemberCommand< Self > ::New();

addPointCommand->SetCallbackFunction( this, &MyClass::ValidatePointSet);

unsigned long m\_ObserverTag = pointSet->AddObserver(mitk::PointSetAddEvent(), addPointCommand );

http://www.itk.org/Doxygen/html/classitk\_1\_1Command.html

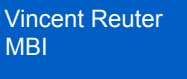

- the parameters a callback function gets, depends on which command you choose
- implementation of the callback function for itk::MemberCommand:
	- this command needs a itk::Object caller and the itk::EventObject

```
void MyClass::ValidatePointSet(itk::Object *caller, const itk::EventObject &event) 
{
           if(dynamic_cast<mitk::PointSet*>(caller)) 
            \{mitk::PointSet::Pointer pointset = dynamic_cast<mitk::PointSet*>(caller);
                        { do something with the pointset ... } 
            } 
}
```
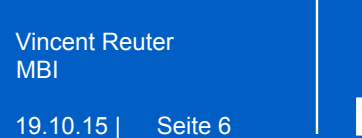

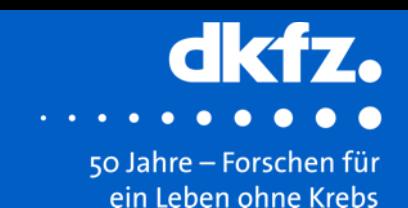

- The observer pattern can cause memory leaks, known as the lapsed listener problem [1]
- so eventually the observer should be removed in your code, at least in your destructor

pointSet->RemoveObserver( m\_ObserverTag );

[1] https://en.wikipedia.org/wiki/Observer\_pattern (09.10.2015)

## **Thank you for your attention!**

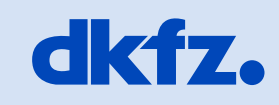

**DEUTSCHES<br>KREBSFORSCHUNGSZENTRUM<br>IN DER HELMHOLTZ-GEMEINSCHAFT** 

50 Jahre – Forschen für ein Leben ohne Krebs

152